**ООО «НТЦ Альфа-Проект»**

**Контрольно-кассовая техника «MAX809-Ф» версия 001**

> **Паспорт** АПР 030.000.00ПС

> > Москва 2023 г.

# СОДЕРЖАНИЕ

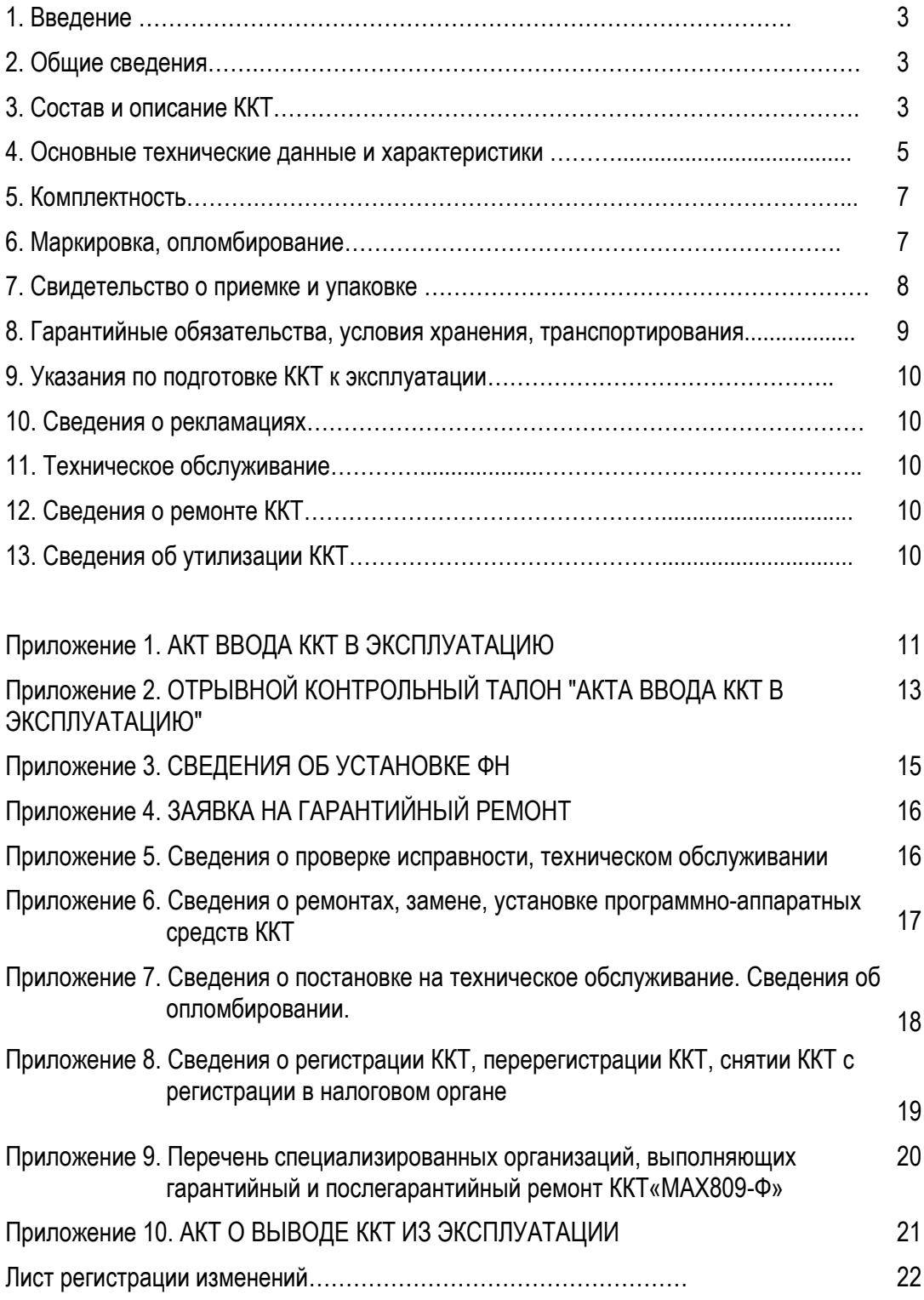

## **1. Введение**

1.1. Настоящий паспорт (далее – Паспорт) является документом, удостоверяющим гарантированные изготовителем основные технические данные и характеристики контрольно-кассовой техники «MAX809-Ф» версия 001 (далее - «MAX809-Ф» или ККТ).

1.2. Паспорт должен постоянно находиться у лиц, ответственных за эксплуатацию и/или хранение ККТ.

1.3. Все записи в Паспорте производят чернилами, отчетливо и аккуратно. При окончании места для записи допускается вклеивание в Паспорт продолжения таблиц с обязательным указанием заводского номера ККТ.

## **2. Общие сведения о ККТ**

2.1. Контрольно-кассовая техника «MAX809-Ф» включена в реестр ККТ и может применяться на территории Российской Федерации всеми организациями и индивидуальными предпринимателями при осуществлении ими расчетов, в том числе за маркированные товары, за исключением случаев, установленных законодательством РФ.

2.2. В соответствии с законодательством РФ «MAX809-Ф» обеспечивает запись и хранение фискальных данных в фискальном накопителе, формирует фискальные документы, обеспечивает передачу фискальных документов в налоговые органы и оператору информационной системы маркировки товаров в электронной форме через оператора фискальных данных, а также покупателю (клиенту) в соответствии с правилами, установленными законодательством Российской Федерации о применении контрольно-кассовой техники.

2.3. ККТ «MAX809-Ф» поддерживает обязательные к использованию форматы фискальных документов ФФД 1.05, 1.1 и 1.2. утвержденные Федеральной налоговой службой в соответствии с Федеральным законом "О применении контрольно-кассовой техники при осуществлении расчетов в Российской Федерации".

Выбор того или иного ФФД производится при регистрации ККТ.

2.4. Обозначение ККТ:

Полное наименование модели: «MAX809-Ф» .

Номер версии модели: 001.

2.5. Изготовитель ККТ: ООО «НТЦ Альфа-Проект» Юридический адрес:127473, Москва, ул. Селезневская, д.15, стр.1, этаж 1, офис 5. Фактический адрес: 111396, Москва, ул. Алексея Дикого, д.3. Телефон: +7(495) 215-51-61.

2.6. ККТ изготовлена в соответствии с ТУ 28.23.13-030-76626423-22 и соответствует техническим регламентам Таможенного союза «О безопасности низковольтного оборудования» (ТР ТС 004/2011) и «Электромагнитная совместимость технических средств (ТР ТС 020/2011).

## **3. Состав и описание ККТ**

3.1. ККТ «MAX809-Ф» представляет собой компактную стационарную ККТ, рекомендуется для торговли и сферы услуги и включает в себя аппаратную и программную часть.

3.1.1. В состав аппаратной части ККТ входят следующие устройства и модули, расположенных в едином корпусе ККТ:

(а) **печатающее устройство ККТ (ПУ) -** TP809/TP809+;

- (б) **системная плата ККТ (СП)** TP809+**,** представляет собой контроллер ПУ**,** на котором расположены:
	- процессор ККТ и часы реального времени с батарейной поддержкой;
	- оперативная и энергонезависимая память;
	- интерфейс SPI для подключения ПУ;
	- интерфейс I2C для подключения ФН;

в) каналы проводной и беспроводной связи для обмена данными, в том числе, с ОФД.

г) интерфейсные разъемы для подключения внешнего интеллектуального устройства ввода-вывода, денежного ящика и других периферийных устройств.

3.1.2. Программная часть «MAX809-Ф» включает в себя **программное обеспечение ККТ** (далее – **ПО ККТ**), обеспечивающее соответствие контрольно-кассовой техники требованиям, установленным законодательством:

- обозначение в документации: ПО ККТ MAX809 (или MAX809)

- версия ПО ККТ: 1.0.0

ПО ККТ обеспечивает:

- формирование фискальных документов в электронной и печатной форме (кассовых чеков, отчетов);

- передачу фискальных данных в фискальный накопитель (ФН) для формирования фискального признака фискального документа, а также для энергонезависимого и долговременного хранения фискального документа и подтверждения оператора фискальных данных в некорректируемом виде;

- печать кассовых чеков, кассовых сменных отчетов и отчетов из фискального накопителя ФН (отчета о текущем состоянии расчетов, о закрытии смены и др.);

- передачу фискальных документов в электронной форме по имеющимся у ККТ беспроводным каналам связи в автоматизированную систему оператора фискальных данных (ОФД) через телекоммуникационную сеть «Интернет» в виде сообщения, защищённого фискальным признаком, сформированным ФН, в том числе передачу сообщения в зашифрованном виде в соответствии с требованием законодательства.

- работу с маркированным товаром в соответствии с законодательством.

3.1.3. В состав программной части «MAX809-Ф» входит также прикладное программное обеспечение (ППО) - программный интерфейс пользователя, в том числе для программирования, регистрации ККТ, а также функционального тестирования ККТ и запроса информации из ФН налоговыми органами:

- обозначение в документации: APtools

- исполняемый файл: APtools.exe

Для установки на компьютерный терминал ППО предоставляется в виде архивного файла **Installer.msi**. Описание сервисной программы APtools - приложение 1 к Руководству по эксплуатации ККТ.

3.1.4. Изготовитель ККТ оставляет за собой право вносить изменения в прикладное программное обеспечение, описанное в п.3.1.3.

3.1.5. ККТ обеспечивает возможность установки внутрь корпуса ККТ дополнительного устройства, не входящего в состав ККТ, но без которого ККТ не может выполнять свои функции, а именно:

- фискальный накопитель (ФН) - программно-аппаратное шифровальное (криптографическое) средство защиты фискальных данных в опломбированном корпусе, содержащее ключи фискального признака, обеспечивающее возможность формирования фискальных признаков, запись фискальных данных в некорректируемом виде (с фискальными признаками), их энергонезависимое долговременное хранение, проверку фискальных признаков, расшифровывание и аутентификацию фискальных документов, подтверждающих факт получения оператором фискальных данных фискальных документов, переданных контрольно-кассовой техникой, направляемых в контрольно-кассовую технику оператором фискальных данных (подтверждение оператора), а также обеспечивающее возможность шифрования фискальных документов в целях обеспечения конфиденциальности информации, передаваемой оператору фискальных данных.

3.1.6. Для функционирования ККТ необходимо подключение к ней внешнего интеллектуального устройства ввода-вывода, не входящего в состав ККТ, например, компьютерного терминала (КТ), обеспечивающего программный интерфейс для доступа пользователя к функциям ККТ и фискальному накопителю внутри корпуса ККТ, а именно:

- интерфейс кассира (оператора) для проведения кассовых операций;
- интерфейс покупателя;
- интерфейс уполномоченного лица проверяющего органа (далее налогового инспектора) для доступа к фискальным данным;
- интерфейс специалиста для выполнения сервисных функций по обслуживанию ККТ (например, специалиста аккредитованного производителем сервисного центра, далее – АСЦ).

3.1.6.1. Компьютерный терминал обеспечивает программный интерфейс пользователя за счет установки на его носитель памяти:

- прикладного программного обеспечения (ППО), входящего в состав программной части ККТ ( п.3.1.3),

- прикладного программного обеспечения, не входящего в состав ККТ, а именно: пользовательского программного интерфейса оператора/кассира в зависимости от сферы применения ККТ,

поддерживающего протокол передачи данных Alpha Fiscal Protocol (AFP), а также других программных интерфейсов (п.3.1.6)..

Описание протокола передачи данных AFP размещено на сайте изготовителя.

3.1.7. Для функционирования ККТ есть опционная возможность подключения к ней вместо КТ дисплея кассира и клавиатуры (в модификации ККТ с увеличенной памятью п.4.7.). В этом случае ППО и программный интерфейс кассира для проведения кассовых операций (п. 3.1.6.1.), устанавливаются на ККТ. При этом, к ККТ могут подключаться такие устройства как денежный ящик, сканер, дисплей покупателя, весы, которые предназначены для организации полноценного рабочего места кассира. В случае использования ККТ в составе автоматического устройства для расчетов предусмотрена опционная возможность подключения к ККТ специализированного принтера автоматического устройства.

#### **4. Основные технические данные и характеристики**

4.1. ККТ соответствует требованиям законодательства Российской Федерации о применении контрольно-кассовой техники при осуществлении расчетов в Российской Федерации.

4.2. ККТ обеспечивает выполнение функций в соответствии с Руководством по эксплуатации «MAX809- Ф» АПР 030.000.00 РЭ.

4.3. ККТ обеспечивает печать на кассовом чеке обязательных реквизитов в соответствии с законодательством РФ.

4.4. ККТ позволяет размещать на кассовом чеке дополнительные реквизиты с учетом особенностей той сферы деятельности, в которой осуществляются расчеты, и в соответствии с законодательно утвержденными нормативами по каждой сфере деятельности.

4.5.Устройство печати кассовых чеков, кассовых и фискальных отчетов (ПУ) – термопринтер Fiscat.

- Штатный корпус термопринтера является. корпусом ККТ. Внутри корпуса ККТ расположены:
- все модули ПУ;
- системная плата ККТ (СП);
- дополнительное устройство, не входящее в состав ККТ фискальный накопитель (ФН);
- разъемное соединение СП ФН

4.6. Характеристика ПУ TP809+:

- Прямая линейная термопечать;
- Скорость печати: 250 мм/сек;
- Отрез чека: автоотрез.
- Макс. диаметр рулона: 80 мм;
- Ширина бумаги: 57/76/80 мм.

4.7. Характеристики системной платы TP809:

- Процессор Quad-core ARM Cortex-A;
- Память: RAM 256 MB, ROM 256 MB (опция: RAM 4GB, ROM 32GB) + slot TFcard до 32GB;
- Интерфейс для подсоединения ФН: I2C;
- Операционная система Linux.
- 4.8. Устройства и каналы ввода/ввода:
- 4.8.1. Кнопки управления: 1 функциональная кнопка и 1 кнопка питания.
- 4.8.2. Индикаторы режима: 3х LED
- 4.8.3. Беспроводные каналы связи:
	- Wi-Fi IEEE802.11 b/g/n
	- Bluetooth 4.0
	- 4G LTE (опция)
- 4.8.4. Проводной канал связи Ethernet 100M.
- 4.8.5. Интерфейсные порты ККТ (разъемы, слоты):
	- 1\*RS232 RJ-9 4P4C
	- 1\*RS232 RJ-12 6P6C/1\* HDMI (опция)
	- 1\*ETHERNET, RJ-45
	- 1\* RJ-12 6P6C для денежного ящика
- 1\*USB Host 2.0 type A
- 1\* USB Host 3.0 type A (опция)
- 1\*USB Client type B для связи с КТ
- 1\*SAM card slot ISO7816
- 1\*SIM card slot (опция).
- 1\*TFcard slot до 32GB

4.9. Каналы связи с ОФД: Wi-Fi, Ethernet.

4.10. Внутри корпуса ККТ расположено дополнительное устройство, не входящее в состав ККТ фискальный накопитель (ФН) (см. п.3.1.3).

4.10.1 Временной предел использования ФН указан в паспорте на это изделие. За 3 дня до окончания срока использования ФН в отчетах о закрытии смены «MAX809-Ф» начнет выводиться сообщение о необходимости замены ФН.

4.10.2. Порядок замены ФН, а также порядок снятия с регистрационного учета контрольно-кассовой техники, которая применялась в режиме, не предусматривающем обязательной передачи фискальных документов в налоговые органы в электронной форме через оператора фискальных данных, описан в Руководстве по эксплуатации АПР 030.000.00 РЭ.

4.10.3.В составе «MAX809-Ф» может применяться любая модель ФН, включенная в Реестр фискальных накопителей, размещенный на официальном сайте ФНС России.

4.11. Автоматическое тестирование ККТ с выдачей на чековую ленту отчета о готовности ККТ производится при подаче питания на ККТ после нажатия кнопки питания устройства, расположенной на корпусе ККТ.

4.12. В качестве **компьютерного терминала (КТ),** предоставляемого пользователем, может использоваться специализированный POS-терминал, либо PC- совместимый компьютер. Терминал должен включать в том числе:

- дисплей кассира (оператора), в качестве которого используется монитор терминала,

- дисплей покупателя (для розничной торговли),

- устройство ввода информации, в качестве которого используется либо клавиатура терминала,
- либо сенсорная панель монитора терминала;
- один свободный канал USB или COM для связи с ККТ.

Терминал должен иметь интерфейсные порты для подключения периферийных устройств (торгового оборудования), в том числе устройств для считывания маркировки товара **(**2D сканера штрих-кода, QRкода).

4.13. ККТ может продаваться и перепродаваться либо без ФН, либо с неактивированным ФН, установленным внутрь ККТ. ККТ, поставляемый изготовителем, работает в учебном режиме, при котором ФН не активирован. Для перевода ККТ в рабочий режим внутрь ее корпуса должен быть установлен неактивированный ФН, после чего проводится процедура регистрации ККТ с активацией ФН, что переводит ККТ в рабочий режим (см. Руководство по эксплуатации АПР 030.000.00 РЭ).

Осуществление расчётов с применением ККТ до проведения регистрации ККТ запрещено.

4.14. Условия эксплуатации и хранения:

4.14.1. Рабочая температура от 0 ºС до 40 ºС влажности 0~80% без образования конденсата.

4.14.2. Время непрерывной работы - 24 часа в сутки.

4.14.3. Температура хранения от -20 ºС до 70 ºС

- 4.15. Электропитание ККТ:
- адаптер: вых.=24V/2 А, вх. AC110~230V, 50/60Hz

4.16. Габариты ККТ размер (ДхШхВ, вес): 165\*130\*119 мм, 1.35 кг.

# **5. Комплектность**

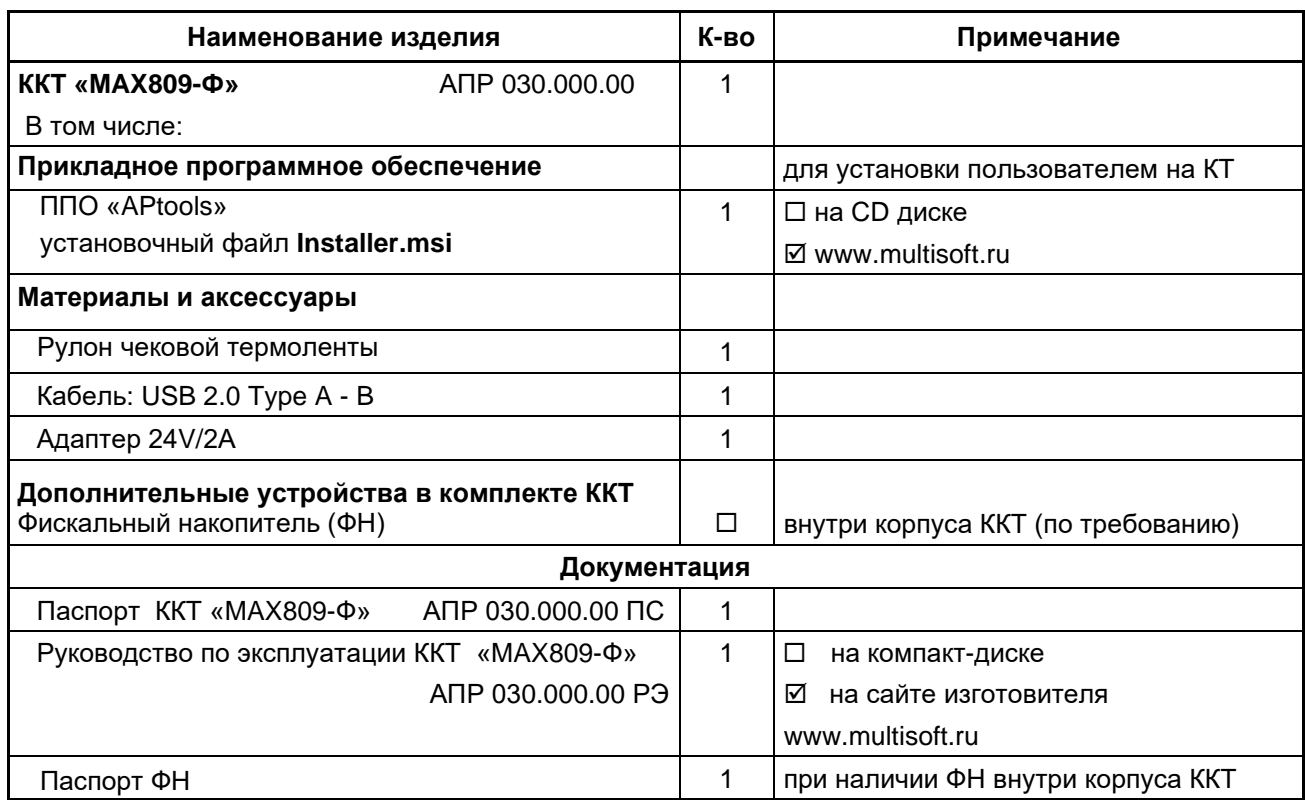

## **6. Маркировка, опломбирование.**

6.1. В соответствии с документацией изготовителя, ККТ имеет маркировку на корпусе «MAX809-Ф». Маркировка находится на корпусе ККТ «MAX809-Ф» и содержит следующие данные:

- наименование ККТ «Контрольно-кассовая техника MAX809-Ф»;
- параметры питания ККТ;
- наименование и логотип изготовителя ККТ;
- заводской номер ККТ;
- дату изготовления ККТ,

а также:

- знак соответствия требованиям Технического регламента Таможенного Союза
- 6.2. ККТ должна быть опломбирована в соответствии с документацией изготовителя ККТ саморазрушающейся пломбой. Место размещения пломбы – крепежный винт системной платы внутри корпуса ККТ.

# **7. Свидетельство о приёмке и упаковке.**

**ККТ «MAX809-Ф» версия 001** заводской № (см. таблицу ниже) соответствует ТУ 28.23.13-030- 76626423-22, прошла предпродажную подготовку и признана годной к эксплуатации.

Составные части (технические характеристики изделия):

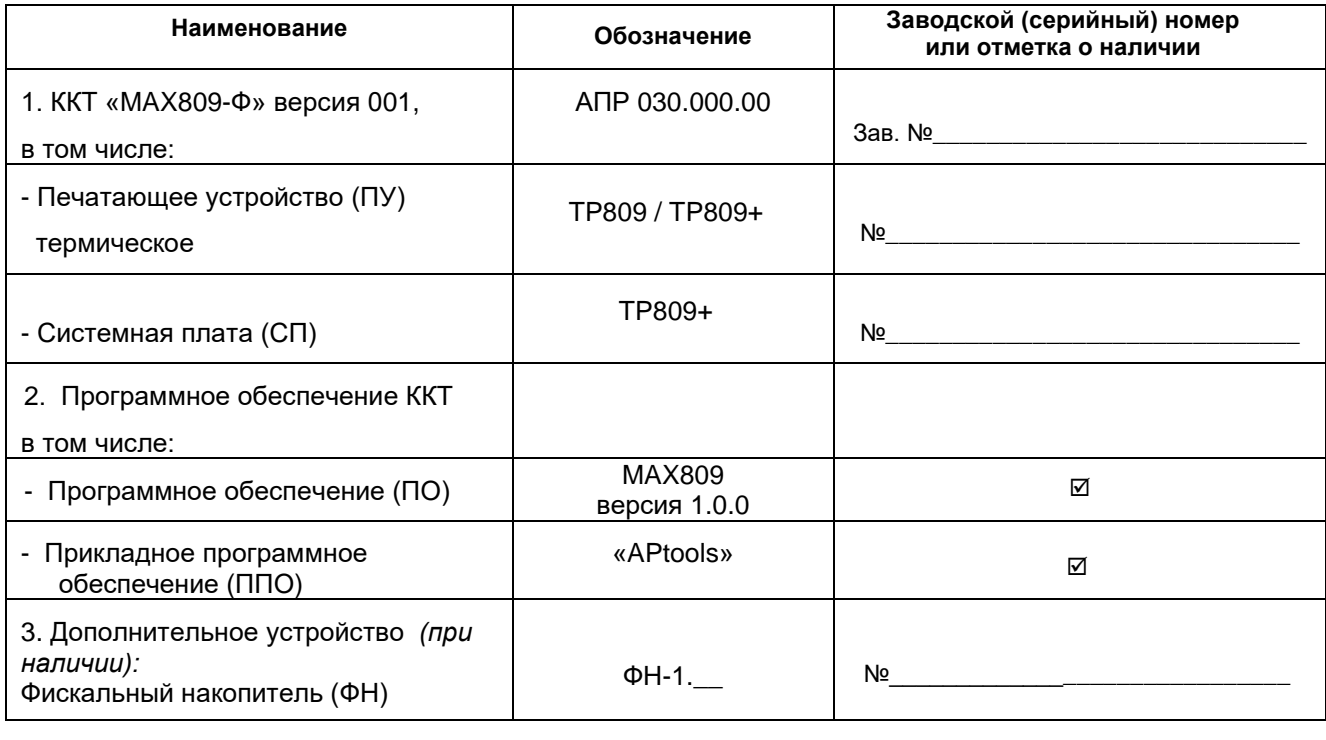

Дата изготовления ККТ **«MAX809-Ф»** версия 001 " \_\_\_\_\_ " \_\_\_\_\_\_\_\_\_\_\_\_\_\_\_\_\_\_\_\_\_\_\_\_ 20\_\_ г.

*(личные подписи, оттиски личных клейм должностных лиц, ответственных за приемку изделия)*

\_\_\_\_\_\_\_\_\_\_ \_\_\_\_\_\_\_\_\_\_\_\_\_\_\_\_\_\_\_\_\_\_\_\_\_\_\_\_\_\_\_\_\_\_\_\_\_\_\_\_\_\_\_\_\_\_\_\_\_\_\_\_\_\_\_\_\_\_\_\_\_\_\_\_\_\_\_ М.П.

## **8. Гарантийные обязательства, условия хранения, транспортирования**

- 8.1. Изготовитель ККТ обеспечивает свои гарантийные обязательства перед пользователем ККТ в течение 12 месяцев со дня ввода ККТ в эксплуатацию пользователем или техническим специалистом, имеющим право на техническое обслуживание данной модели ККТ, при соблюдении пользователем ККТ условий эксплуатации, транспортирования и хранения ККТ, в том числе сроков хранения по п.8.8.
- 8.2. Изготовитель обеспечивает исполнение своих гарантийных обязательств в течение всего гарантийного срока. В случае отсутствия в Паспорте заполненного Акта о вводе в эксплуатацию ККТ гарантийный срок исчисляется от даты изготовления ККТ плюс гарантийный срок хранения по п.8.8..
- 8.3. Гарантийные обязательства изготовителя не распространяются на ФН, установленный в ККТ. Исполнение гарантийных обязательств описано в Паспорте ФН.
- 8.4. Потребитель лишается права на гарантийный ремонт при:
	- o нарушении правил транспортирования, хранения и эксплуатации;
	- o наличии механических повреждений наружных или внутренних деталей;
	- o нарушении пломб (при их наличии);
	- o отсутствии Паспорта или необходимых записей в нем
	- o обнаружении в ККТ насекомых и животных или следов их жизнедеятельности, а также следов жидкости, масел и других агрессивных веществ.
- 8.5. Гарантийный ремонт ККТ производит либо сам изготовитель, либо уполномоченная им организация, например, авторизованный сервисный центр (далее – АСЦ), аккредитованный изготовителем ККТ на обслуживание и ремонт данной модели ККТ. Гарантийный ремонт производится на основании предоставленных пользователем ККТ заявки на проведение гарантийного ремонта и заполненного отрывного талона Акта о вводе ККТ в эксплуатацию (при его наличии) или ксерокопии Акта о вводе в эксплуатацию ККТ(при его наличии).. Заявка на гарантийный ремонт ККТ приведена в Приложении 4.
- 8.6. Гарантийный ремонт ККТ производит АСЦ в регионе эксплуатации ККТ при условии заключения пользователем ККТ с АСЦ договора на техническую поддержку данной ККТ. Адрес АСЦ, обслуживающего данную ККТ, заносится в Паспорт при вводе ККТ в эксплуатацию.
- 8.7. Адреса сервисных центров, аккредитованных изготовителем, приведены в Приложении 9. Дополнительную информацию об аккредитованных АСЦ можно получить у изготовителя.
- 8.8.. Гарантийный срок хранения ККТ 9 месяцев со дня изготовления.
- 8.9. Разрешенные условия хранения: температура воздуха от -20ºС до 70ºС и относительная влажность 0-95%. Содержание в воздухе пыли, масла и агрессивных примесей не должно превышать норм, установленных для складских и производственных помещений.
- 8.10. Транспортирование ККТ должно производиться в транспортной упаковке изготовителя в закрытых транспортных средствах при температуре -50°С до +50°С относительной влажности не выше 95% при t=35°С в соответствии с ГОСТ 23411-84

#### **9. Указания по подготовке к эксплуатации и началу эксплуатации ККТ.**

- 9.1. К работе c ККТ допускается только персонал, прошедший инструктаж по технике безопасности и подготовку к работе с ККТ, включая изучение Руководства по эксплуатации (АПР 030.000.00 РЭ).
- 9.2. Подготовка ККТ к эксплуатации заключается в проведении работ по вводу ККТ в эксплуатацию, а эксплуатация начинается с регистрации ККТ в налоговой инспекции (подробнее см. Руководство по эксплуатации АПР 030.000.00 РЭ, раздел 8 «Подготовка ККТ к эксплуатации и начало эксплуатации ККТ»).
- 9.3. Ввод ККТ в эксплуатацию может производить сам пользователь, но рекомендуется воспользоваться услугами технического специалиста, имеющего право на техническое обслуживание данной модели ККТ.
- 9.4. При вводе ККТ в эксплуатацию пользователю или техническому специалисту нужно заполнить "Акт ввода в эксплуатацию" (Приложение 1) и "Отрывной контрольный талон" (Приложение 2). Это необходимо сделать для начала действия гарантийных обязательств изготовителя ККТ от даты ввода ККТ в эксплуатацию. В противном случае гарантийные обязательства изготовителя начнутся от даты покупки ККТ, а при отсутствии документов, подтверждающих покупку – от даты изготовления ККТ (п.8.2).
- 9.5. Начало эксплуатации предусматривает постановку ККТ на учет в налоговом органе в соответствие с порядком, установленным законодательством, о чем пользователем и/или техническим специалистом делаются соответствующие отметки в Паспорте (Приложения 3, 9). После регистрации ККТ готов к применению.

#### **10. Сведения о рекламациях.**

В случае отказа в работе ККТ в период гарантийного срока пользователь должен вместе с неработающим экземпляром ККТ предоставить в сервисную организации, обслуживающую данную ККТ, (либо выслать в адрес изготовителя ККТ), заполненную заявку на гарантийный ремонт (Приложение 4).

К первой заявке на гарантийный ремонт прикладывается заполненный Отрывной контрольный талон «Акта ввода ККТ в эксплуатацию» (Приложение 2) для отправки этих документов изготовителю ККТ. К последующим заявкам вместо отрывного талона желательно прикладывать ксерокопию заполненного Акта о вводе ККТ в эксплуатацию.

#### **11. Техническое обслуживание.**

Техобслуживание производится уполномоченным лицом пользователя и/или техническим специалистом АСЦ, аккредитованного изготовителем ККТ.

Учет технического обслуживания ККТ производится в Приложении 5 «Сведения о проверке исправности, техническом обслуживании» и в журнале учета вызовов технических специалистов АСЦ.

При окончании места для записи допускается вклеивание в Паспорт продолжения таблицы.

#### **12. Сведения о ремонте ККТ.**

Все сведения о ремонте ККТ, включая замену узлов ККТ с указанием заводского (серийного) номера нового узла (системной платы, печатающего устройства и др.), должны быть занесены специалистом, производившим ремонт, в Приложение 6.

Сведения об установке нового ФН должны заноситься пользователем в Приложение 3.

При окончании места для записи допускается вклеивание в Паспорт продолжения таблицы.

#### . **13. Сведения об утилизации ККТ.**

.

13.1. При окончании эксплуатации ККТ заполняется акт о выводе ККТ из эксплуатации. (Приложение 11)

- 13.2. АСЦ, осуществляющий техническую поддержку данного ККТ, либо уполномоченный специалист пользователя, обязан производить утилизацию узлов и блоков комплекса, не подлежащих восстановлению, а также произвести разборку и утилизацию ККТ после его вывода из эксплуатации в соответствии с действующим порядком.
- 13.3. Документация, связанная с выводом из эксплуатации контрольно-кассовой техники, а также фискальные накопители (ФН), должны храниться пользователем в течение не менее 5 лет от даты окончания их использования, после чего утилизироваться в соответствии с действующим порядком.

.

# **Приложение 1**

#### **АКТ ВВОДА ККТ В ЭКСПЛУАТАЦИЮ**

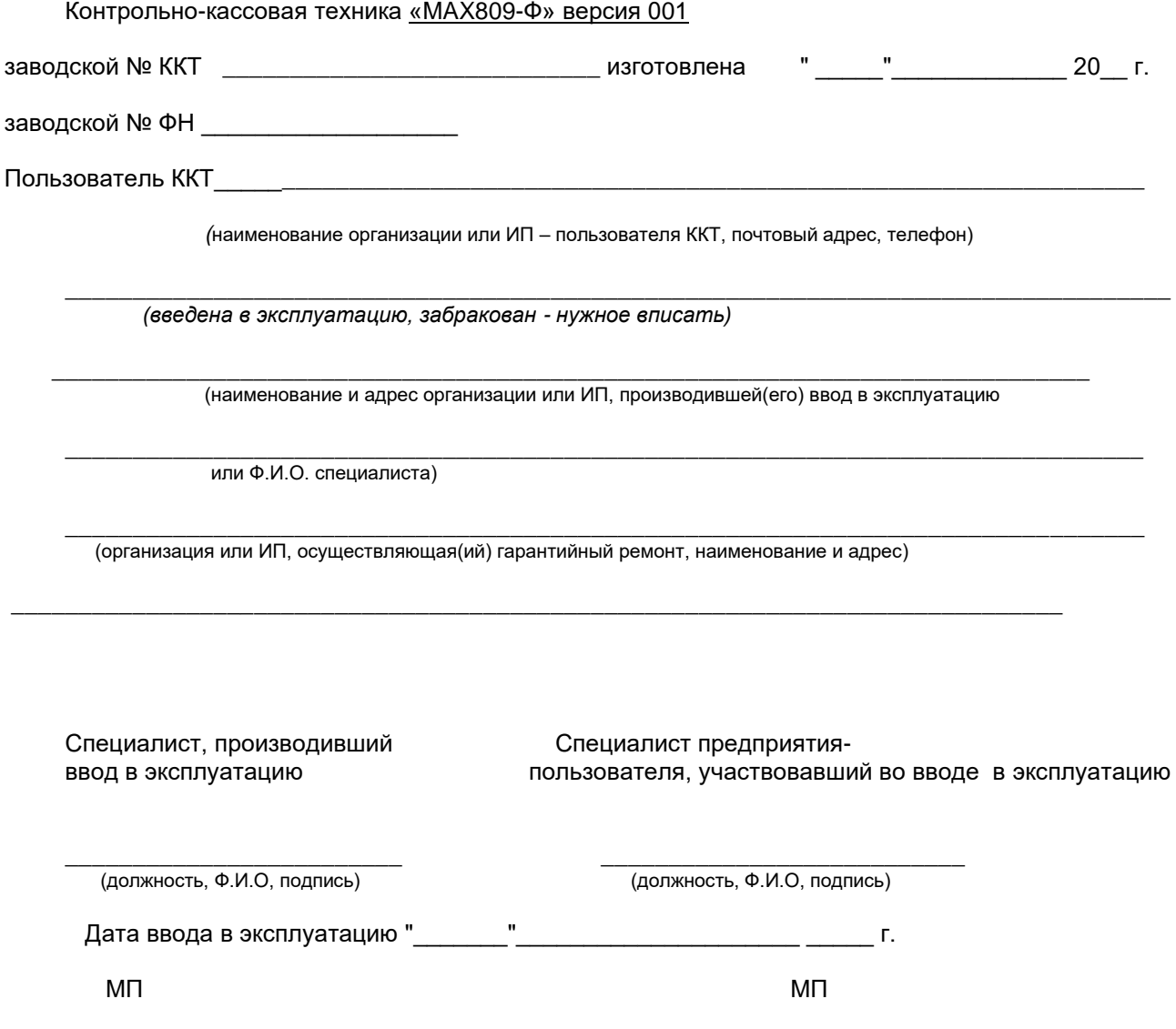

Примечание: после ввода ККТ в эксплуатацию заполняется отрывной контрольный талон "Акта ввода ККТ в эксплуатацию" для последующей отправки его совместно с заявкой на гарантийный ремонт в адрес изготовителя ККТ.

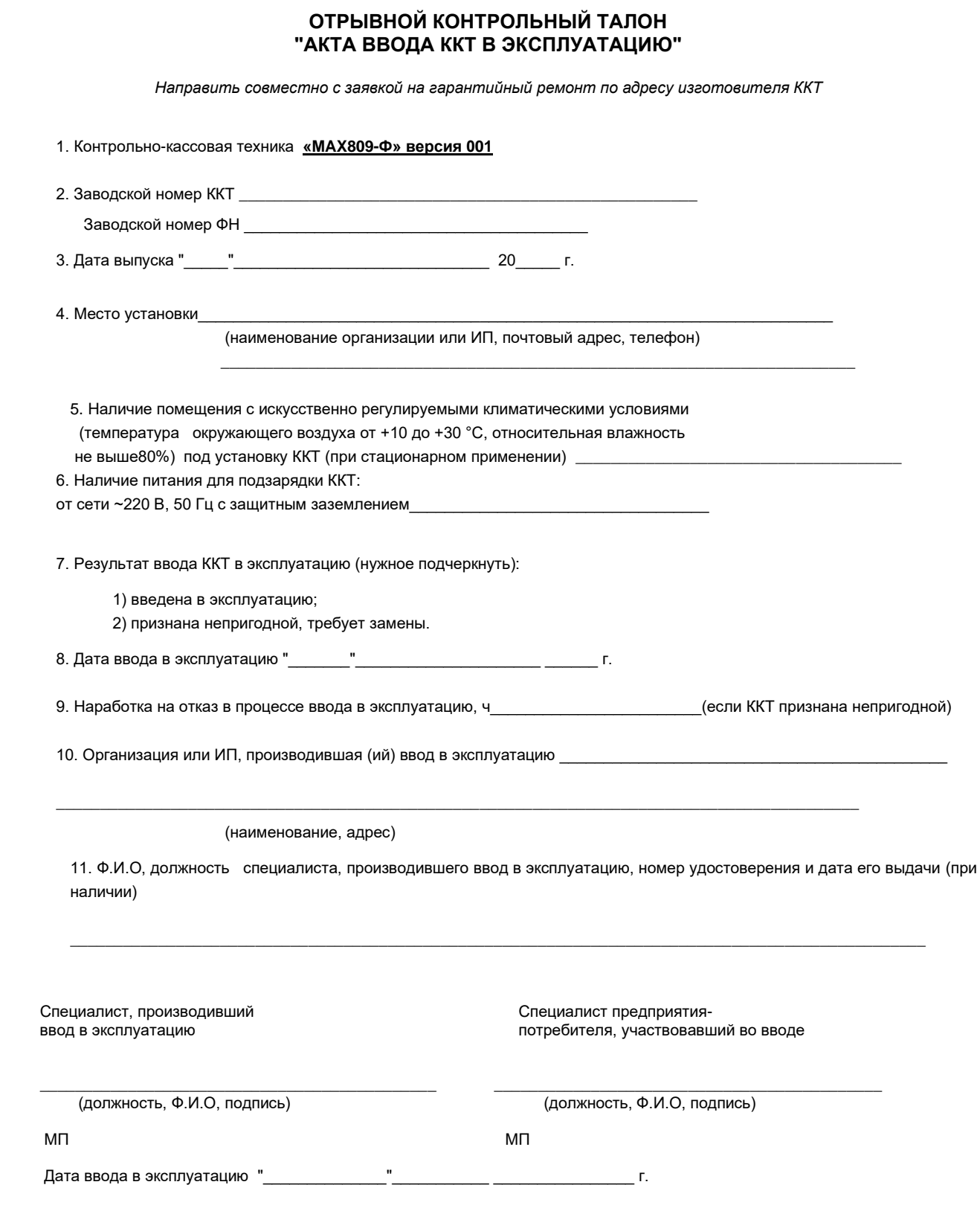

### **Сведения об установке ФН**

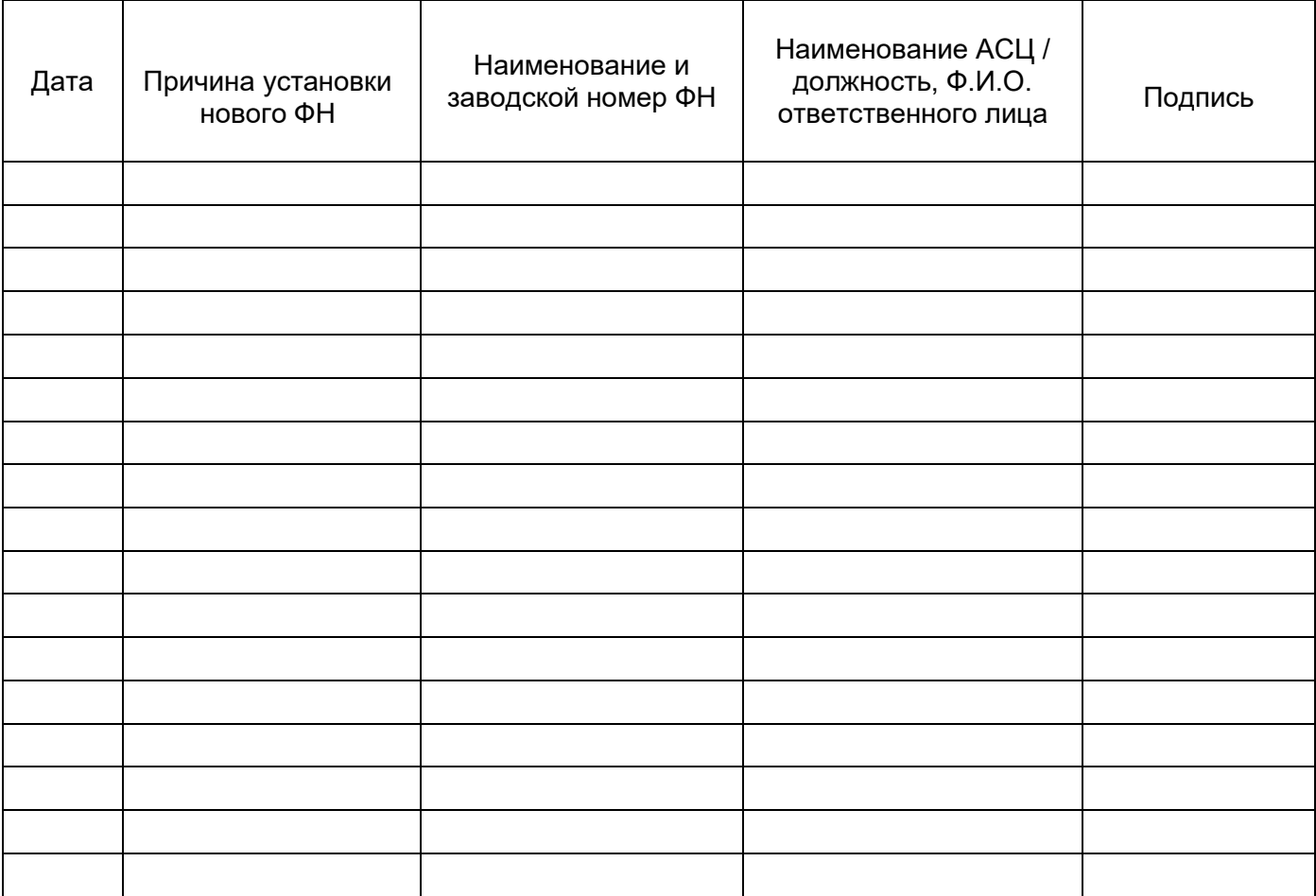

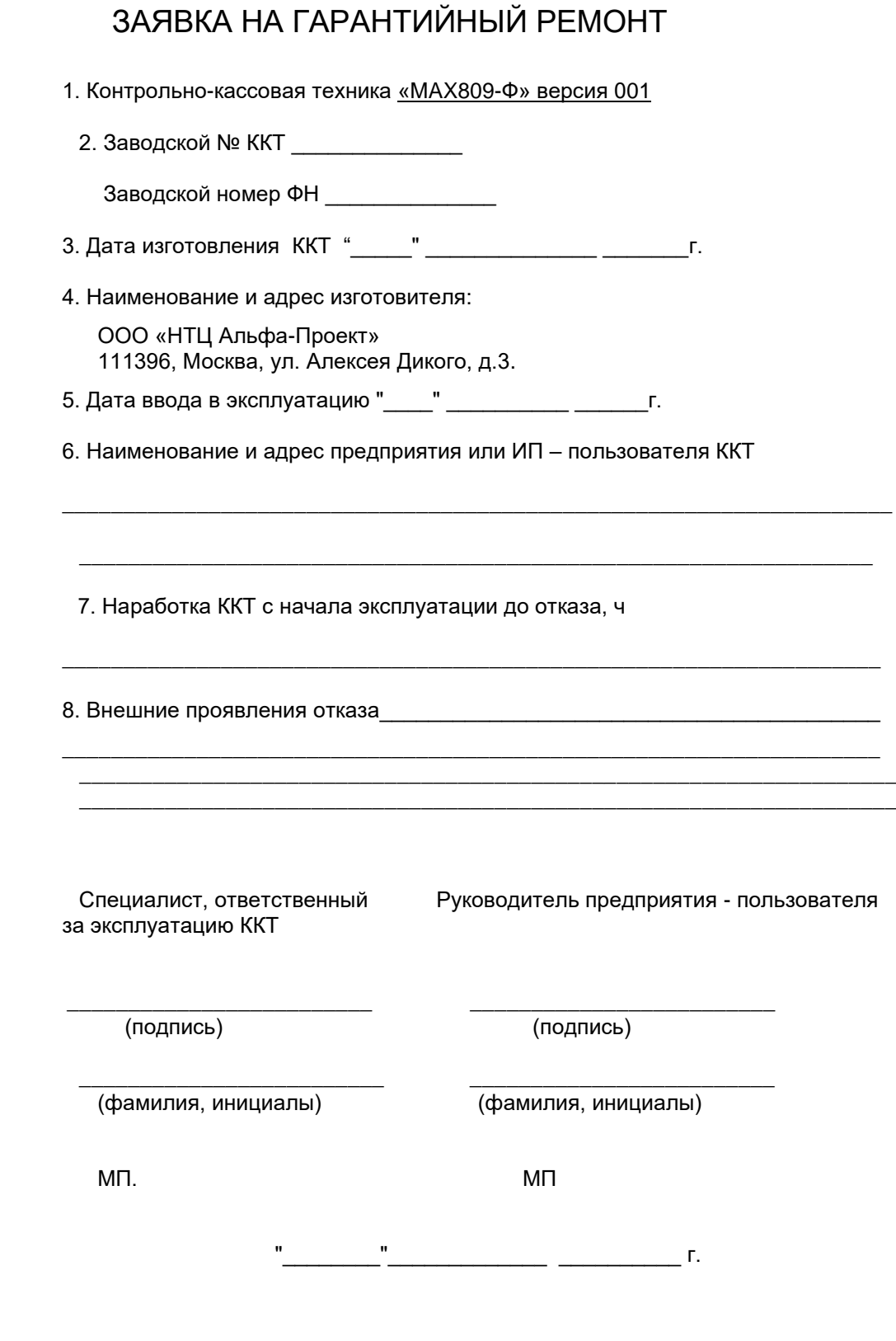

## **Сведения о проверке исправности, техническом обслуживании.**

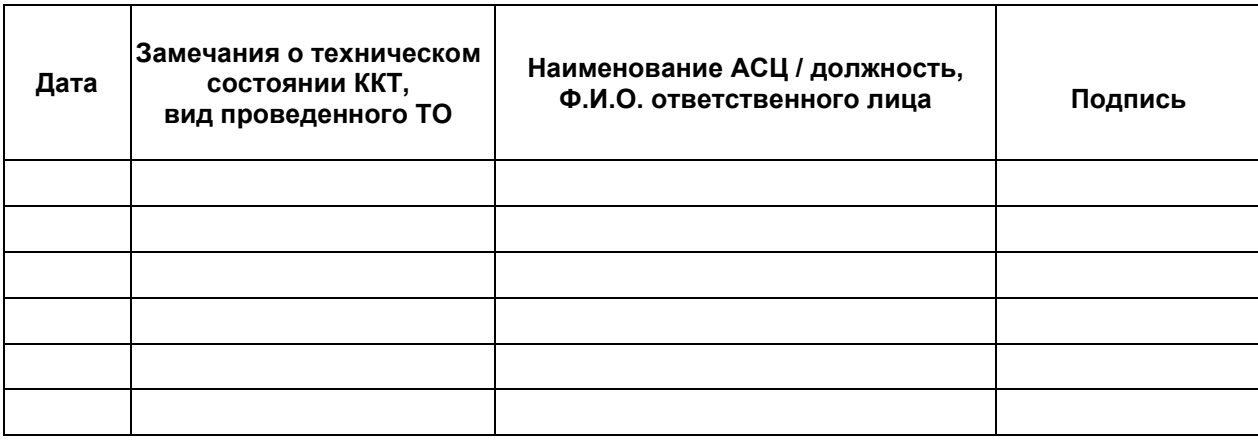

## **Приложение 6**

### **Сведения о ремонтах, замене, установке программно-аппаратных средств ККТ**

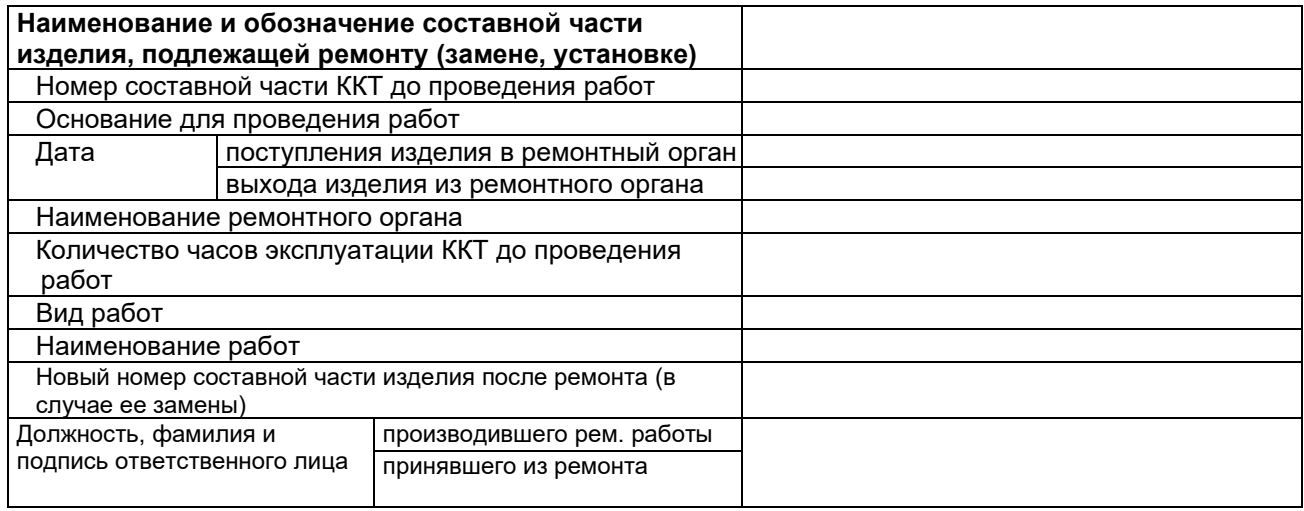

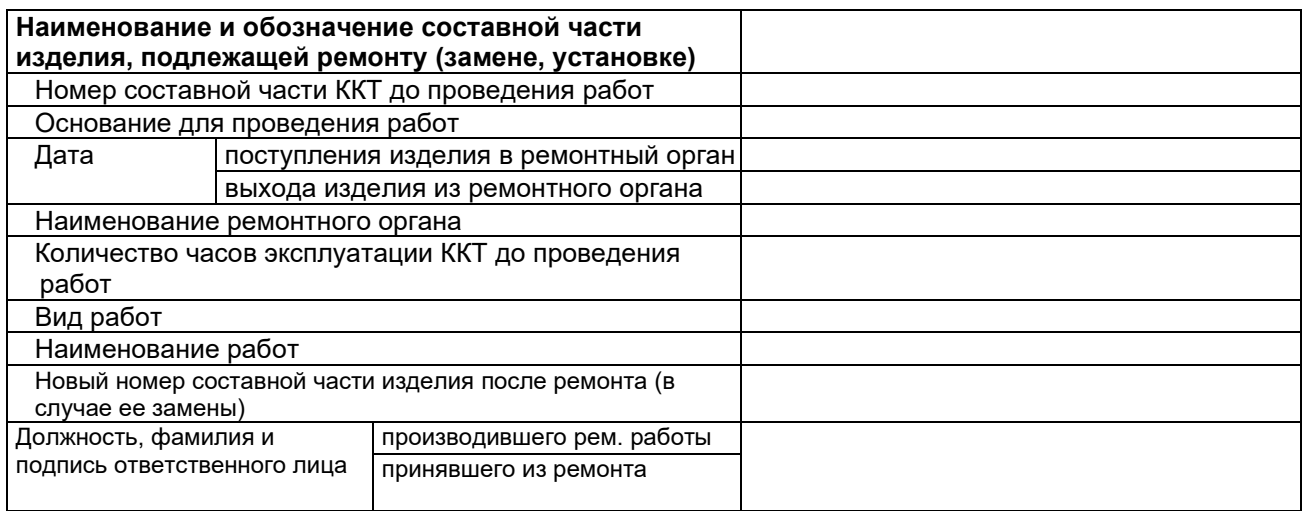

## **Сведения о постановке на техническое обслуживание**

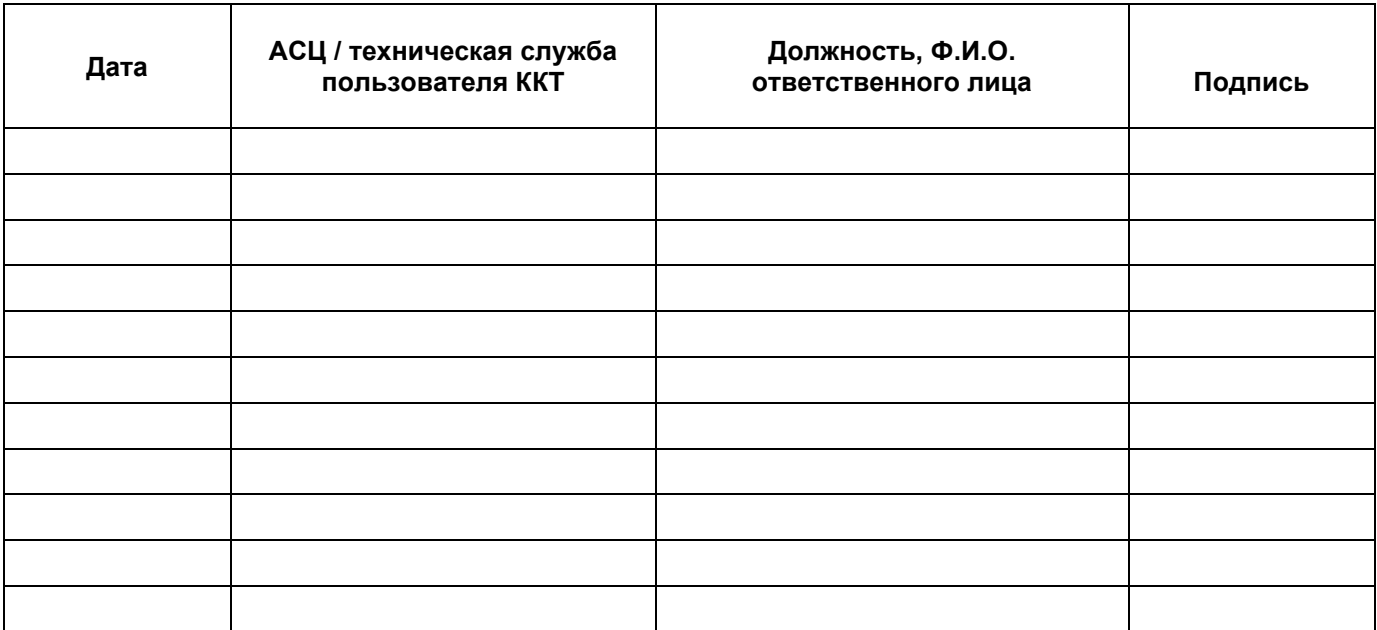

### **Сведения об опломбировании**

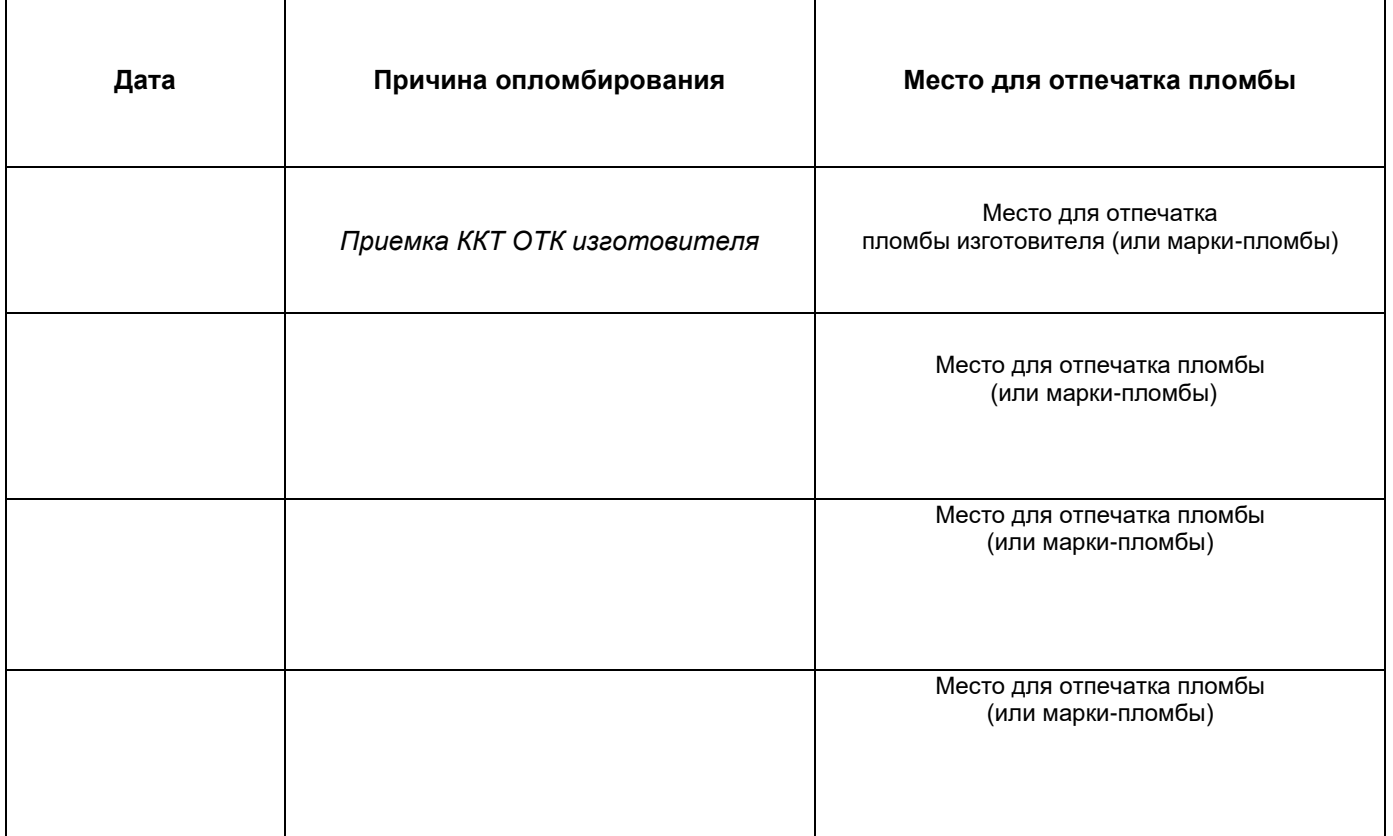

# **Сведения о регистрации ККТ, перерегистрации ККТ, о снятии ККТ с регистрации в налоговом органе**

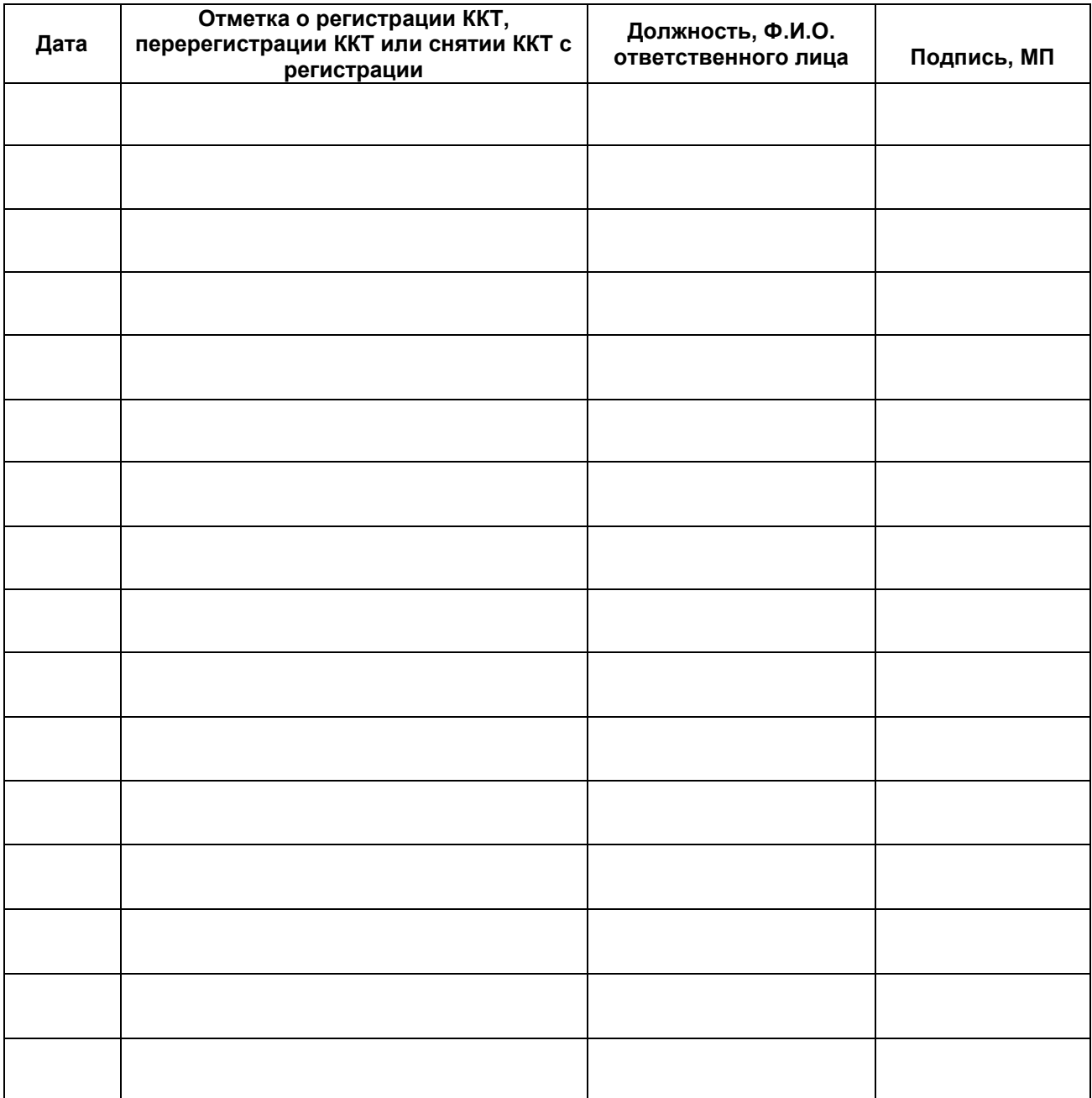

#### **Перечень специализированных организаций, выполняющих гарантийный и послегарантийный ремонт «MAX809-Ф»**

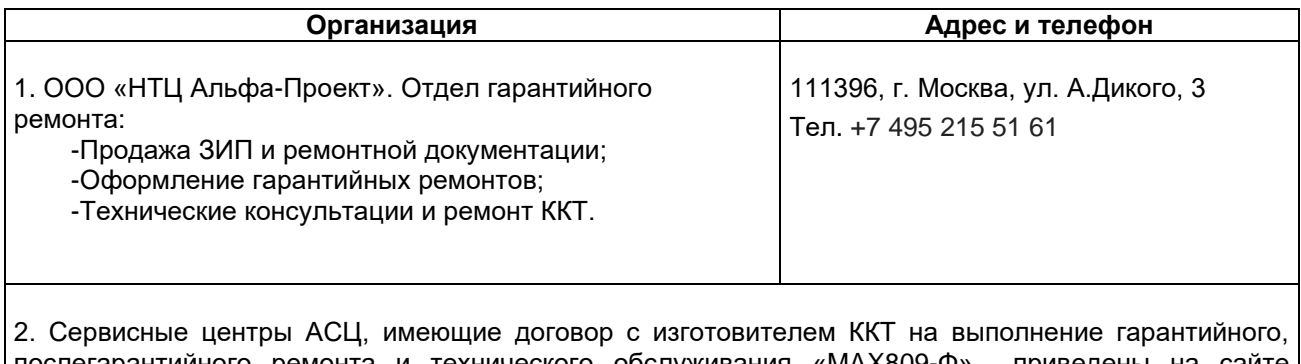

послегарантийного ремонта и технического обслуживания «MAX809-Ф» приведены на сайте изготовителя <u><https://multisoft.ru/tekhpodderzhka/servis></u>

.

# **Приложение 10**

#### **АКТ О ВЫВОДЕ ККТ ИЗ ЭКСПЛУАТАЦИИ**

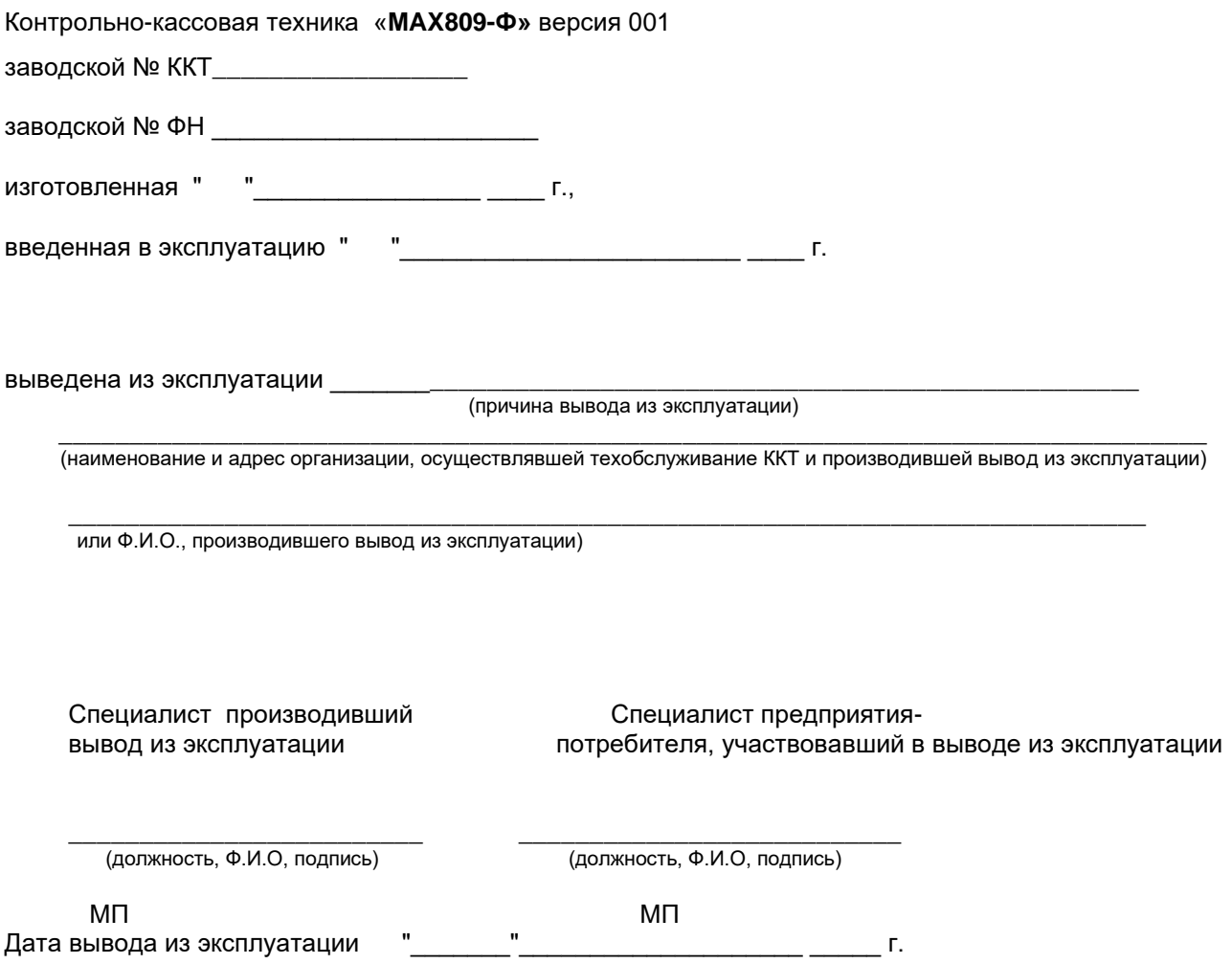

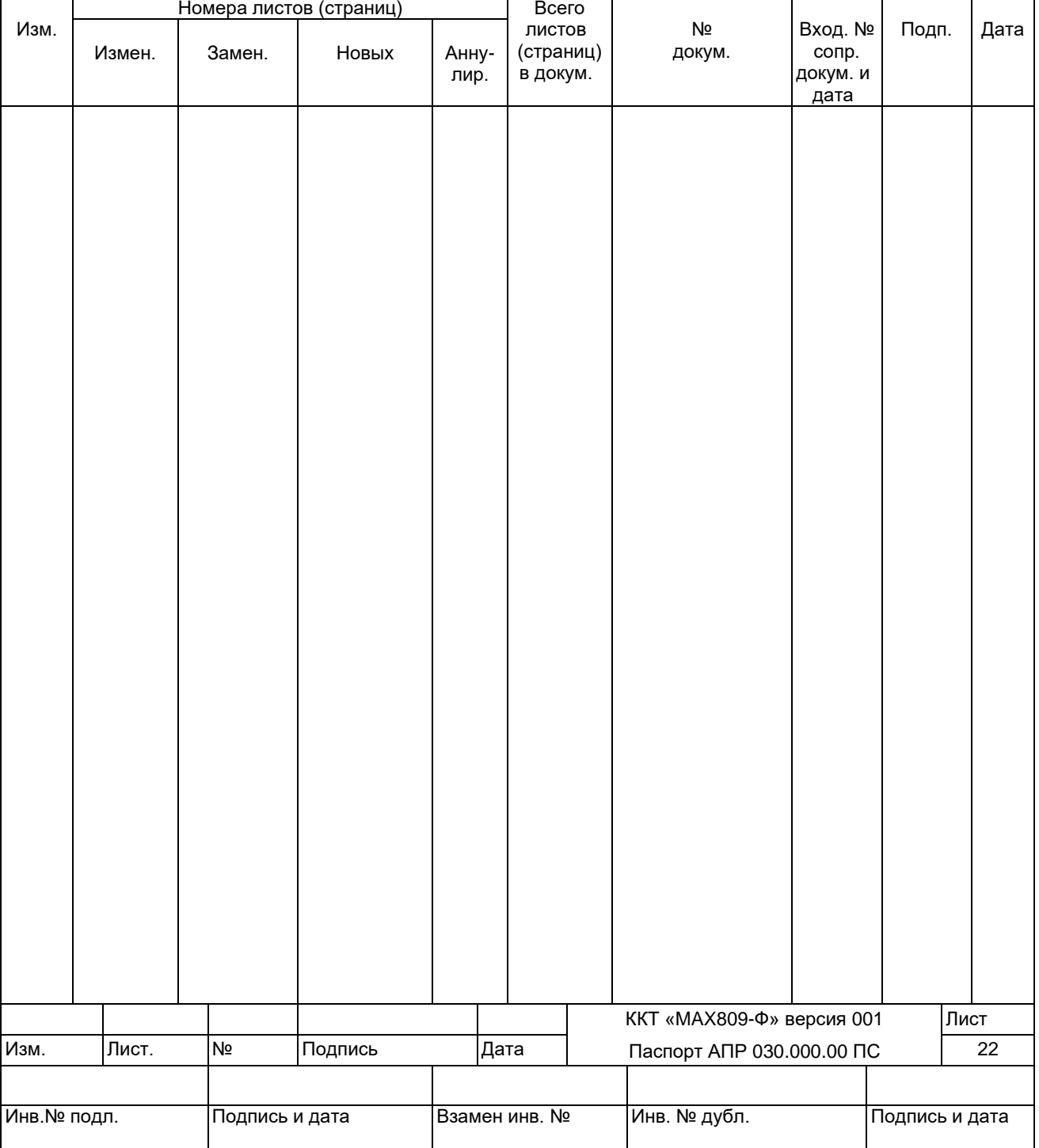

# ЛИСТ РЕГИСТРАЦИИ ИЗМЕНЕНИЙ